# **Manage Worklog Type Scheme**

## Worklog Type Schemes page ...

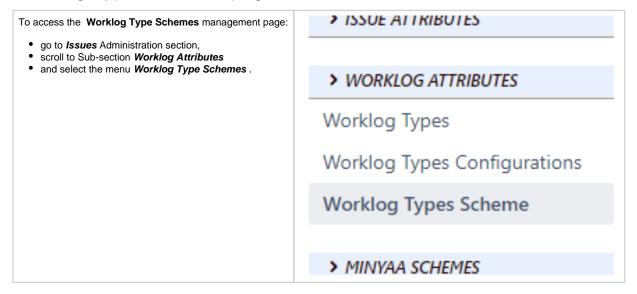

### List of Worklog Type Scheme

When accessing the Worklog Type Schemes page, all existing Worklog Type Schemes will be displayed.

#### Worklog Type Schemes Add new Worlog Type Scheme Manage yours Worklog Type Schemes (Create, Delete, View, Configure) Schemes Scheme Projects Issue Types Configurations 4 WTS [Marketing] Any Sub Task Issue Type → WTS [Marketing] Worklog Type applicable for Marketing Any Standard Issue Type → WTS [Marketing] 3 WTS [Software Development] Scrum Sample Project Fpic → WTC [Epic] Worklog Type applicable for Software Story → WTC [Story] Bogue → WTC [Support]

#### A Worklog Type Scheme is described by these below attributes ...

| Columns                         | Description                                                                                                    |  |
|---------------------------------|----------------------------------------------------------------------------------------------------|--|
| Id                              | The <i>Id</i> is auto-generated on creation. It is displayed in order to simplify potential action database side (for support reasons)                                                                                    |  |
| Scheme                          | It displays 2 attributes of the <i>Worklog Type Scheme</i> .  Its <i>name</i> (A good practice is to respect an unified nomenclature for all your configurations).  a short <i>description</i>                            |  |
| Projects                        | It lists all <i>projects</i> that are associated to this Worklog Types Scheme.                                                                                                    |  |
| Issue Types /<br>Configurations | In this columns, are display the different associations between:  • an Issue Type among any available Issue Types and  • a previously created <i>Worklog Type Configuration</i> (see Manage Worklog Type Configurations). |  |

## Create/Update a Worklog Type Scheme

You can create a Worklog Type Scheme by clicking on button Add new Worlog Type Scheme ...

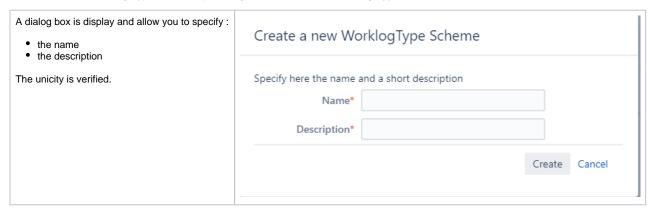

The Worklog Type Scheme is created empty ...

## Configure a Worklog Type Scheme

By accessing the menu *Configure* ...

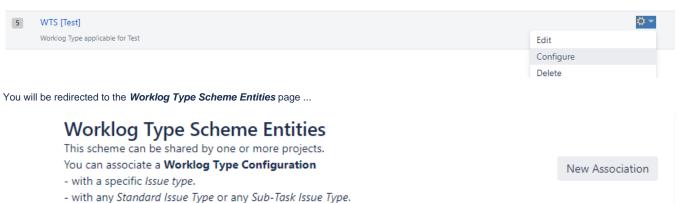

Associations between Issue Type and Worklog Type Configuration for WTS [Test] ...

For each association, you can specify if the Worklog Type will required.

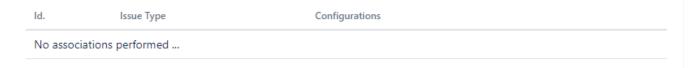

... where you able to create new Entities.

### **Create a Worklog Type Scheme Entity**

This Scheme Entity represents an Association between a Issue Type and a Worklog Type Configuration. You can process as follow

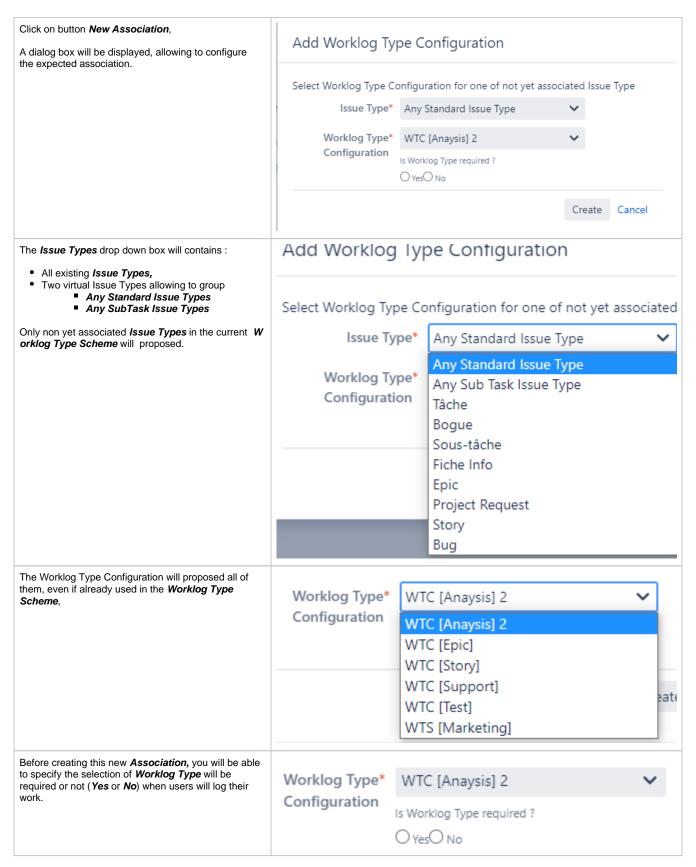

When created, the Association will be listed in the Worklog Type Scheme Entities page ...

## **Worklog Type Scheme Entities**

This scheme can be shared by one or more projects.

You can associate a Worklog Type Configuration

- with a specific Issue type.
- with any Standard Issue Type or any Sub-Task Issue Type.

For each association, you can specify if the Worklog Type will required.

#### Associations between Issue Type and Worklog Type Configuration for WTS [Test] ...

| ld. | Issue Type              | Configurations      |
|-----|-------------------------|---------------------|
| 36  | Any Standard Issue Type | WTC [Anaysis] 2 (*) |

The Association where the Worklog Type will be required are marked with "(\*)".

#### **Delete a Worklog Type Scheme Entity**

A Worklog Type Scheme Entity can be deleted from the Worklog Type Sheme without any check.

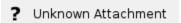

When the Association is deleted:

- the of rules for displaying applicable Worklog Types will be changed,
- The Worklog Types previous qualified will be unchanged until the Worklog is edited.

### Delete a Worklog Type Scheme

A Worklog Type Scheme can be deleted without any check.

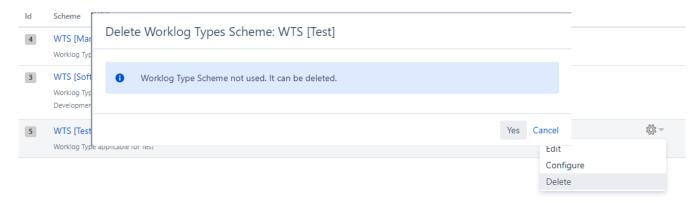

#### When a Worklog Type Scheme is deleted:

- The Projects associated with this Scheme are no more able to e is not yet a check of the usage ... (The enhancement is in the backlog!)
- The Worklog Types previously qualified will be unchanged until the Worklog is edited.
- Manage Worklog Type Configurations
- Manage Worklog Type Scheme
- Manage Worklog Types
- Worklog Types

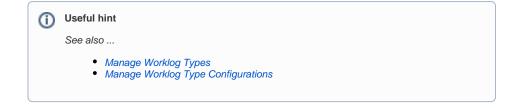

New Association